# ПОРЯДОК РАСЧЕТА<br>ОБОБЩЕННЫХ ПОКАЗАТЕЛЕЙ НКО АО НРД

## Оглавление

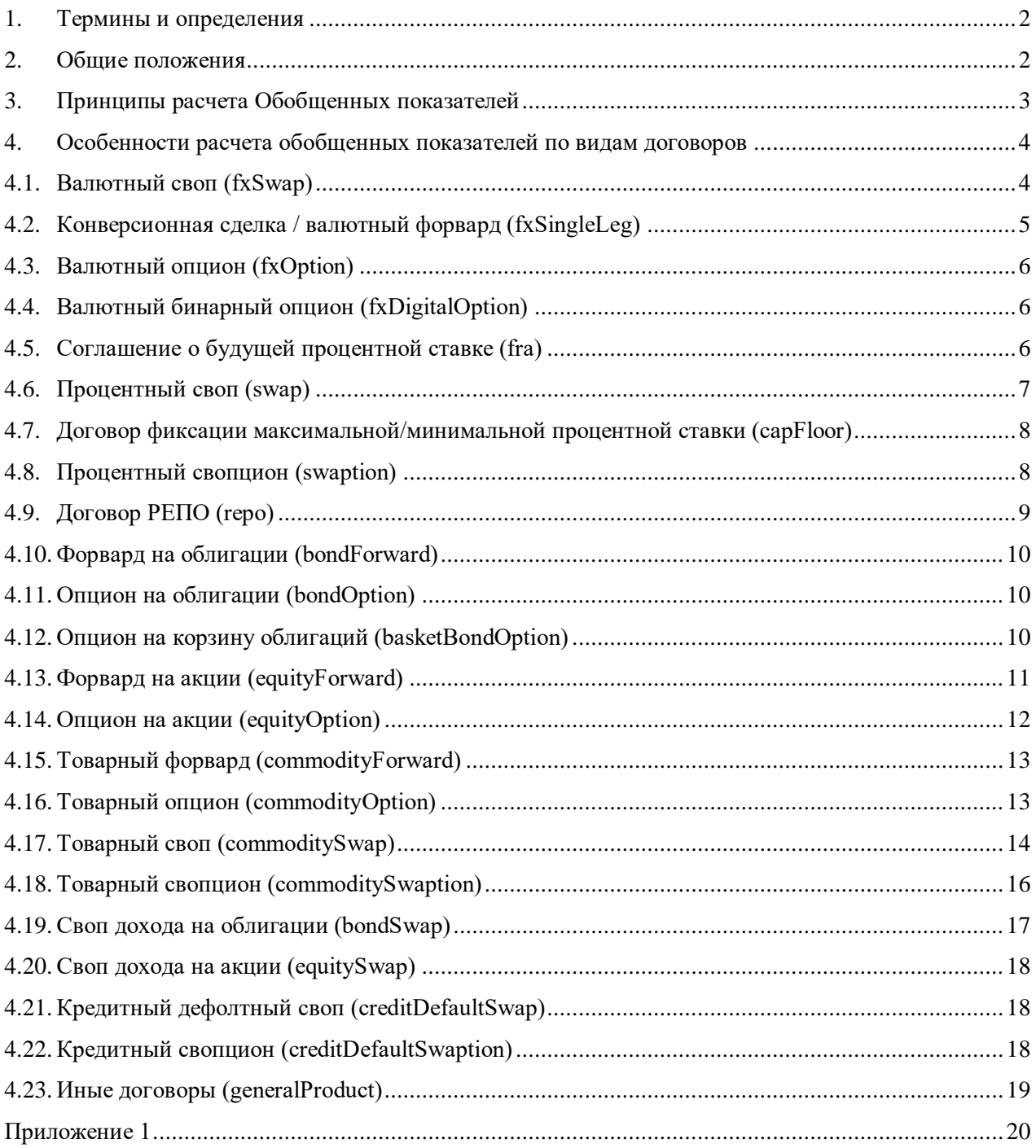

#### <span id="page-1-0"></span>**1. Термины и определения**

- 1.1. **Банк России** Центральный банк Российской Федерации (Банк России).
- 1.2. **Обобщенные показатели** показатели (количество договоров, общий размер обязательств из договоров каждого вида), основанные на внесенной в Реестр договоров информации и рассчитанные за Отчетный период в соответствии с Порядком.
- 1.3. **Отчет** отчет по форме Приложения 1 к Порядку.
- 1.4. **Отчетный период** календарный месяц, в котором были заключены договоры.
- 1.5. **Порядок**  настоящий Порядок расчета обобщенных показателей НКО АО НРД.
- 1.6. **Реестр договоров** совокупность журналов (электронная база данных), предназначенных для учета договоров и информации, предоставленной в Репозитарий.
- 1.7. **Репозитарий** Небанковская кредитная организация акционерное общество «Национальный расчетный депозитарий» (НКО АО НРД).
- 1.8. **Сайт** официальные сайты Репозитария, размещенные в сети Интернет по адресам: [www.nsd.ru](http://www.nsd.ru/) и [www.repository.nsd.ru.](http://www.repository.nsd.ru/)
- 1.9. **Указание**  Указание Банка России от 22.12.2017 № 4660-У «Об объеме и порядке раскрытия информации репозитарием».
- 1.10. Иные термины используются в значениях, установленных законодательством Российской Федерации, нормативными правовыми актами, нормативными актами Банка России, Договором ЭДО и Правилами осуществления репозитарной деятельности НКО АО НРД.

#### <span id="page-1-1"></span>**2. Общие положения**

- 2.1. Порядок определяет правила расчета Обобщенных показателей и устанавливает процедуру и сроки их раскрытия Репозитарием. Порядок разработан в соответствии с требованиями Федерального закона от 22.04.1996 № 39-ФЗ «О рынке ценных бумаг» и Указанием.
- 2.2. Репозитарий осуществляет раскрытие информации путем ее размещения на Сайте в соответствии с требованиями законодательства Российской Федерации. Заинтересованные в получении раскрываемой информации лица самостоятельно отслеживают публикацию данной информации Репозитарием.
- 2.3. Раскрытие обобщенных показателей осуществляется с учетом мер по обеспечению конфиденциальности записей, составляющих реестр договоров, предусмотренных Указанием.

Если суммарное количество договоров, составляющих группу договоров, входящих в состав Обобщенных показателей по итогам Отчетного периода, не превышает 10 (десяти), то общий размер обязательств из таких договоров не раскрывается.

- 2.4. Обобщенные показатели, рассчитанные за Отчетный период, размещаются на Сайте в хронологическом порядке (с указанием даты их раскрытия) не позднее 8 (восьмого) рабочего дня месяца после окончания Отчетного периода.
- 2.5. Репозитарий не вносит изменения в размещенные на Сайте Обобщенные показатели в случае, если сведения о заключении договора или его изменении были внесены в Реестр договоров Репозитария после даты публикации Обобщенных показателей на Сайте Обобщенные показатели публикуются в виде Отчета.
- 2.6. Доступ к раскрываемой информации предоставляется всем заинтересованным лицам круглосуточно (за исключением периодов проведения технических работ) без взимания платы и иных ограничений в течение не менее 3 (трех) лет с даты раскрытия указанной информации.
- 2.7. В случае возникновения причин, препятствующих доступу к Обобщенным показателям, Репозитарий в соответствии с внутренними документами, регламентирующими порядок действий сотрудников НРД при возникновении внештатных ситуаций, принимает меры, направленные на устранение таких причин и осуществляет информирование клиентов о причине, дате и времени прекращения (ограничения) доступа к Обобщенным показателям, а также о предполагаемой дате и времени его возобновления.
- 2.8. Репозитарий обязан уведомить об изменении Порядка не позднее, чем за 2 (два) месяца до даты их вступления в силу, если более короткий срок не обусловлен требованиями законодательства Российской Федерации и нормативным актами Банка России. Репозитарий уведомляет о внесении изменений в Порядок путем размещения указанных изменений на Сайте. Датой уведомления считается дата размещения изменений на Сайте. Заинтересованные лица обязаны самостоятельно проверять соответствующую информацию на Сайте, ответственность за получение указанной информации несет заинтересованное лицо.
- 2.9. Изменения в Порядок вносятся и публикуются на Сайте Репозитарием с соблюдением сроков и процедур, установленных нормативными актами Банка России.

#### <span id="page-2-0"></span>**3. Принципы расчета Обобщенных показателей**

3.1. Обобщенные показатели рассчитываются в отношении договоров, сведения о которых внесены в раздел 2 Реестра договоров Репозитария за Отчетный период, в том числе в отношении договоров, расчеты по которым завершены.

Если до формирования Отчета из Реестра договоров были исключены записи о договорах, заключенных в Отчетном периоде, такие договоры не учитываются в общем количестве договоров и в общем размере обязательств из договоров.

- 3.2. Совокупное количество заключенных договоров определяется как сумма количества договоров указанного вида.
- 3.3. Совокупный объем заключенных договоров определяется как сумма объемов договоров указанного вида.
- 3.4. Совокупный объем по виду договоров рассчитывается в рублевом эквиваленте, определенном по официальному курсу, установленному Банком России по дату заключения договоров.
- 3.5. Обобщенные показатели не рассчитываются по договорам, расчеты по которым осуществляются валюте, для которой Банком России не установлен официальный курс.
- 3.6. Обобщенные показатели рассчитываются совокупно по следующим видам договоров, кроме договоров, в которых в качестве Кода классификации производных финансовых инструментов и договоров репо указано значение UKWN:

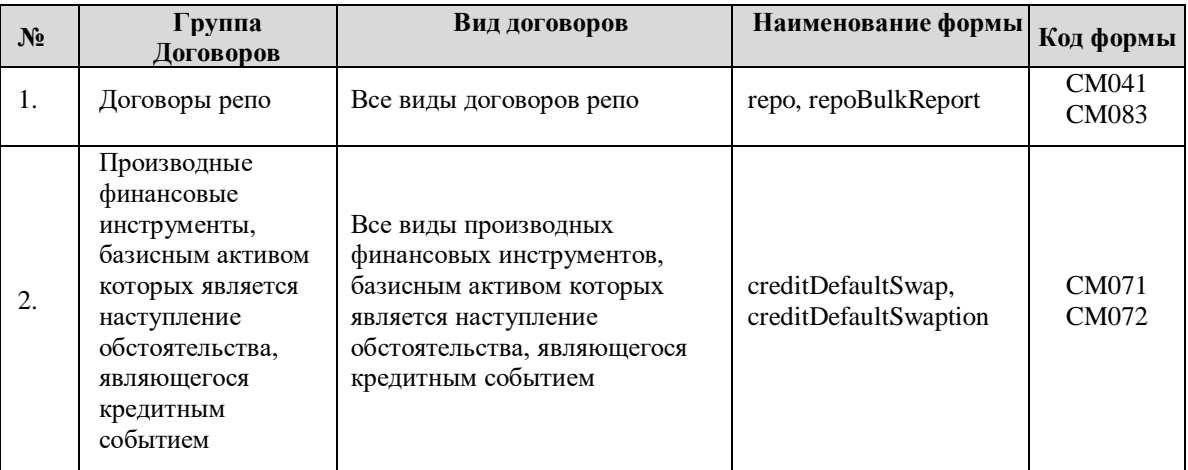

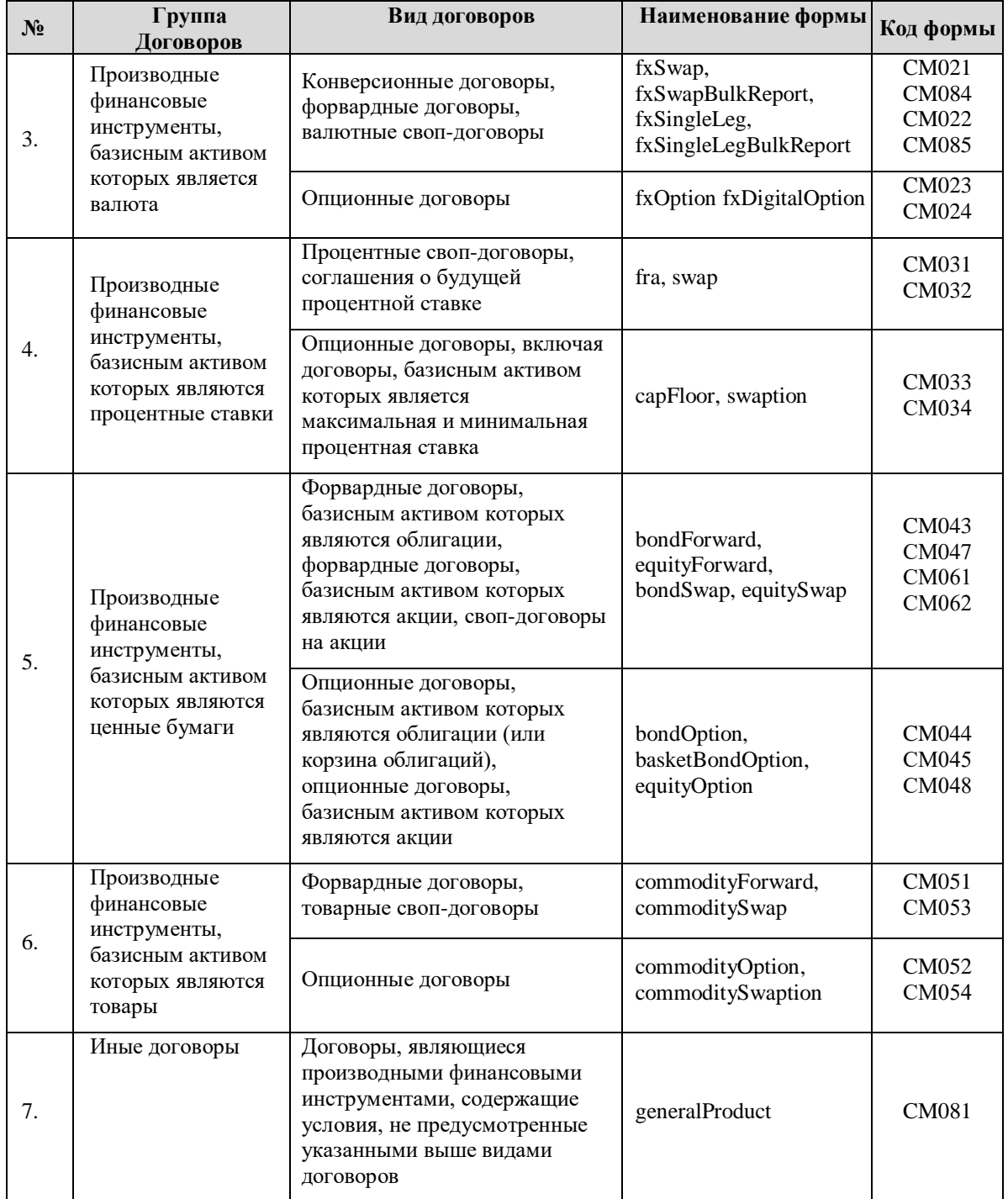

## <span id="page-3-0"></span>**4. Особенности расчета обобщенных показателей по видам договоров**

## <span id="page-3-1"></span>**4.1. Валютный своп (fxSwap)**

4.1.1. Для расчета Обобщенных показателей по виду договора Валютный своп (fxSwap) используются следующие параметры:

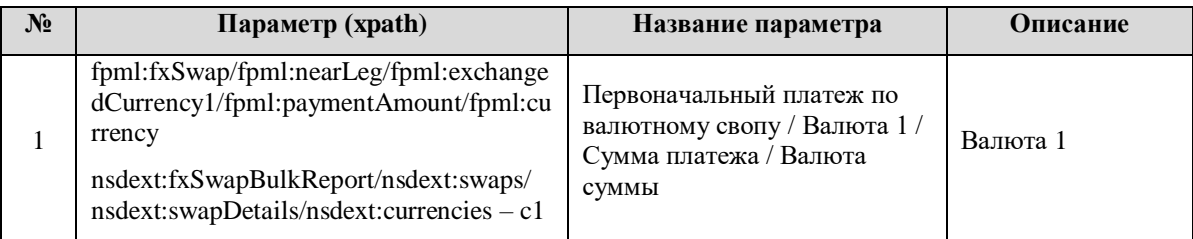

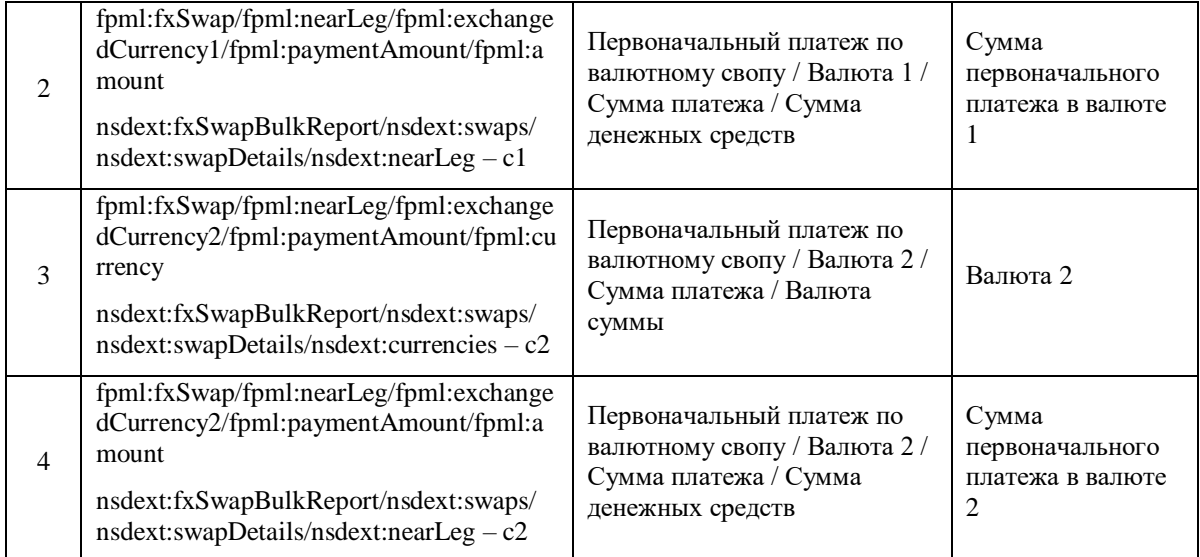

- 4.1.2. В качестве объема договора используется значение исходного параметра «Сумма первоначального платежа в валюте 1» (п. 2) либо параметра «Сумма первоначального платежа в валюте 2» (п. 4) в зависимости от того, какая из валют – «Валюта 1» (п. 1) или «Валюта 2» (п. 3) – является российским рублем.
- 4.1.3. Если сумма первоначального платежа выражена в иностранной валюте, то выбирается «Сумма первоначального платежа в валюте 1» (п. 2) и переводится в российские рубли по официальному курсу Банка России, установленному на дату заключения договора. Если для валюты 1 не установлен официальный курс Банка России, то выбирается «Сумма первоначального платежа в валюте 2» (п. 4) и переводится в российские рубли по официальному курсу Банка России на дату заключения договора.

#### <span id="page-4-0"></span>**4.2. Конверсионная сделка / валютный форвард (fxSingleLeg)**

4.2.1. Для расчета Обобщенных показателей по виду договора Конверсионная сделка/ валютный форвард (fxSingleLeg) используются следующие параметры:

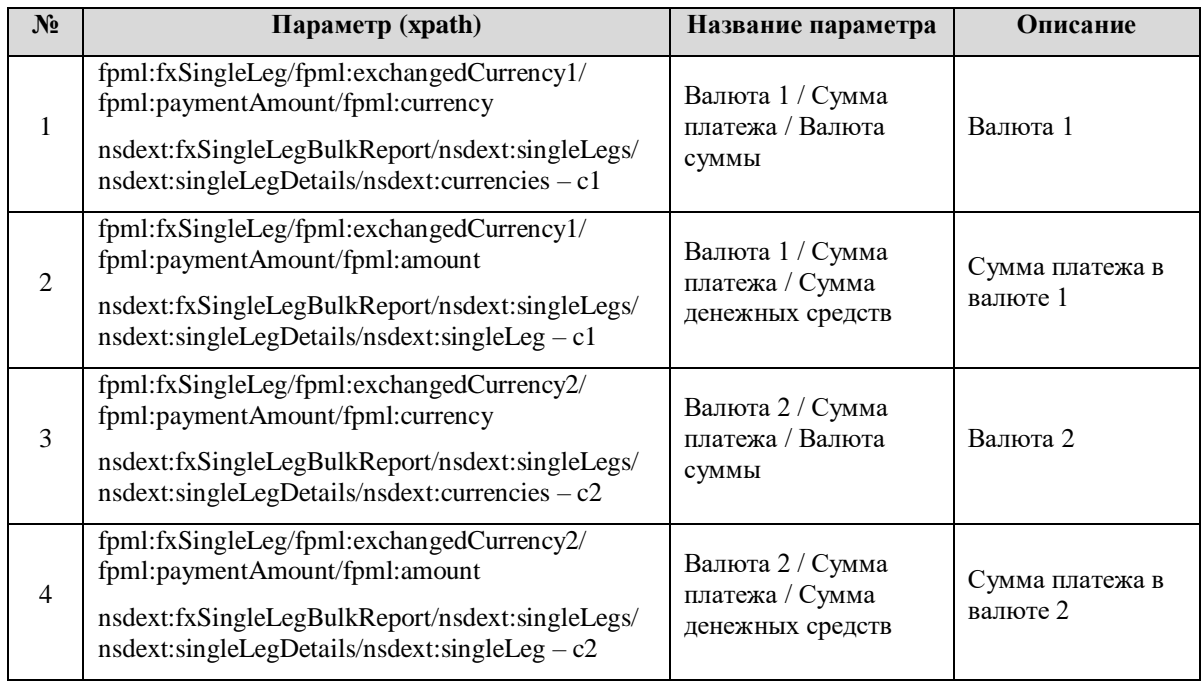

4.2.2. В качестве объема договора используется значение исходного параметра «Сумма первоначального платежа в валюте 1» (п. 2) либо параметра «Сумма первоначального платежа в валюте 2» (п. 4) в зависимости от того, какая из валют – «Валюта 1» (п. 1) или «Валюта 2» (п. 3) – является российским рублем.

4.2.3. Если сумма первоначального платежа выражена в иностранной валюте, то выбирается «Сумма первоначального платежа в валюте 1» (п. 2) и переводится в российские рубли по официальному курсу Банка России, установленному на дату заключения договора. Если для валюты 1 не установлен официальный курс Банка России, то выбирается «Сумма первоначального платежа в валюте 2» (п. 4) и переводится в российские рубли по официальному курсу Банка России на дату заключения договора.

## <span id="page-5-0"></span>**4.3. Валютный опцион (fxOption)**

4.3.1. Для расчета Обобщенных показателей по виду договора Валютный опцион (fxOption) используются следующие параметры:

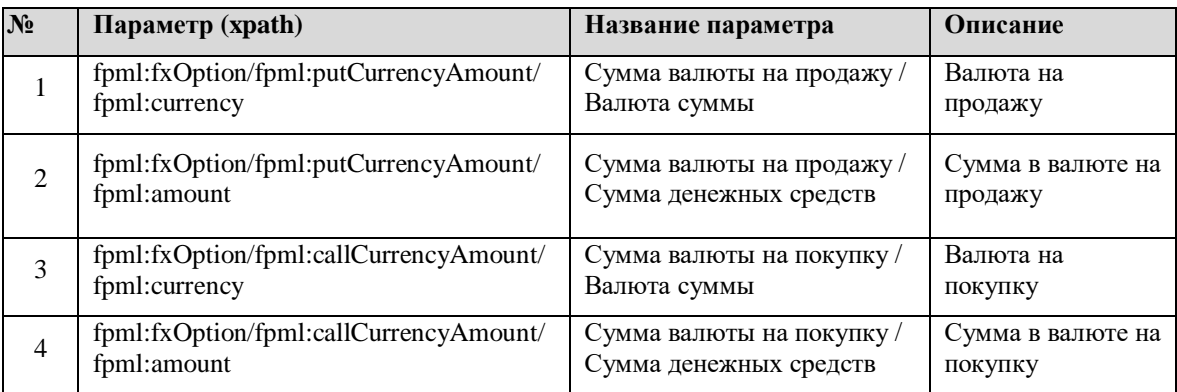

- 4.3.2. В качестве объема договора используется значение исходного параметра «Сумма в валюте на продажу» (п. 2) либо параметра «Сумма в валюте на покупку» (п. 4) в зависимости от того, какая из валют – «Валюта на продажу» (п. 1) или «Валюта на покупку» (п. 3) – является российским рублем.
- 4.3.3. Если «Сумма в валюте на продажу» и «Сумма в валюте на покупку» выражены в иностранной валюте, то выбирается «Сумма в валюте на продажу» (п. 2) и переводится в российские рубли по официальному курсу Банка России, установленному на дату заключения договора. Если для валюты на продажу не установлен официальный курс Банка России, то выбирается «Сумма в валюте на покупку» (п. 4) и переводится в российские рубли по официальному курсу Банка России на дату заключения договора.

#### <span id="page-5-1"></span>**4.4. Валютный бинарный опцион (fxDigitalOption)**

4.4.1. Для расчета Обобщенных показателей по виду договора Валютный бинарный опцион (fxDigitalOption) используются следующие параметры:

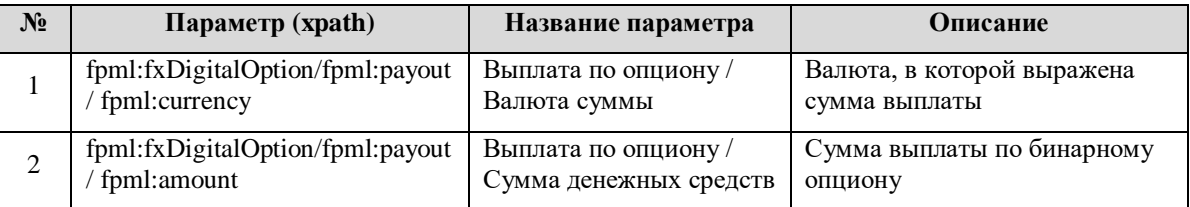

4.4.2. В качестве объема договора используется значение исходного параметра «Сумма денежных средств». Если сумма выплаты выражена в иностранной валюте, то указанное значение переводится в российские рубли по официальному курсу Банка России, установленному на дату заключения договора.

#### <span id="page-5-2"></span>**4.5. Соглашение о будущей процентной ставке (fra)**

4.5.1. Для расчета Обобщенных показателей по виду договора Соглашение о будущей процентной ставке (fra) используются следующие параметры:

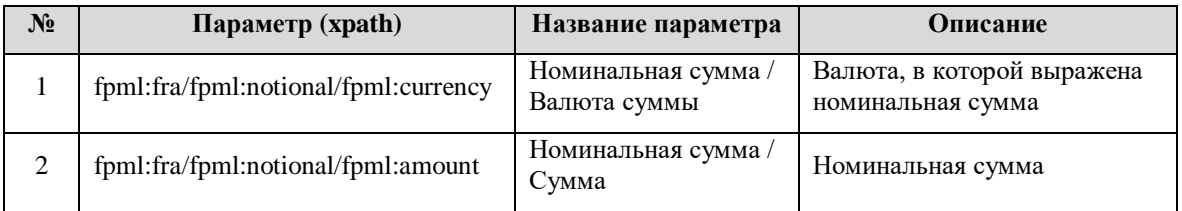

4.5.2. В качестве объема договора используется значение исходного параметра «Номинальная сумма». Если сумма выплаты выражена в иностранной валюте, то указанное значение переводится в российские рубли по официальному курсу Банка России, установленному на дату заключения договора.

## <span id="page-6-0"></span>**4.6. Процентный своп (swap)**

4.6.1. Для расчета Обобщенных показателей по виду договора Процентный своп (swap) используются следующие параметры:

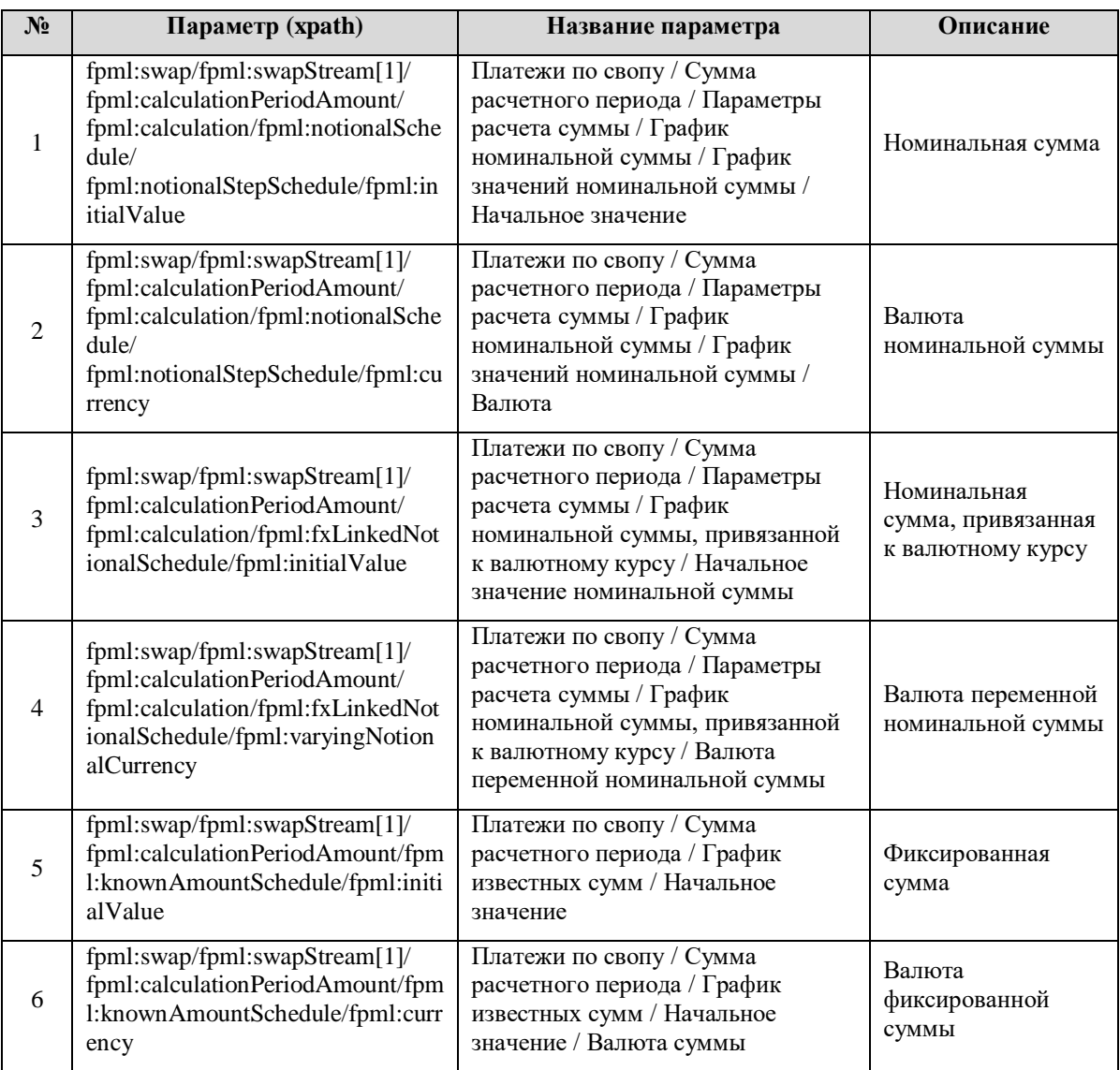

- 4.6.2. В качестве объема договора используется значение одного из альтернативных параметров по первой части свопа (обязательствам Стороны 1): «Номинальная сумма» (п. 1), «Номинальная сумма, привязанная к валютному курсу» (п. 3) или «Фиксированная сумма» (п. 5) – в зависимости от того, какая из сумм указана по первой части договора.
- 4.6.3. Если сумма, указанная в договоре, выражена в иностранной валюте («Валюта номинальной суммы» (п. 2), «Валюта переменной номинальной суммы» (п. 4) или

«Валюта фиксированной суммы» (п. 6) соответственно), то такая сумма переводится в российские рубли по официальному курсу Банка России, установленному на дату заключения договора.

#### <span id="page-7-0"></span>**4.7. Договор фиксации максимальной/минимальной процентной ставки (capFloor)**

4.7.1. Для расчета Обобщенных показателей по Договору фиксации максимальной/минимальной процентной ставки (capFloor) используются следующие параметры:

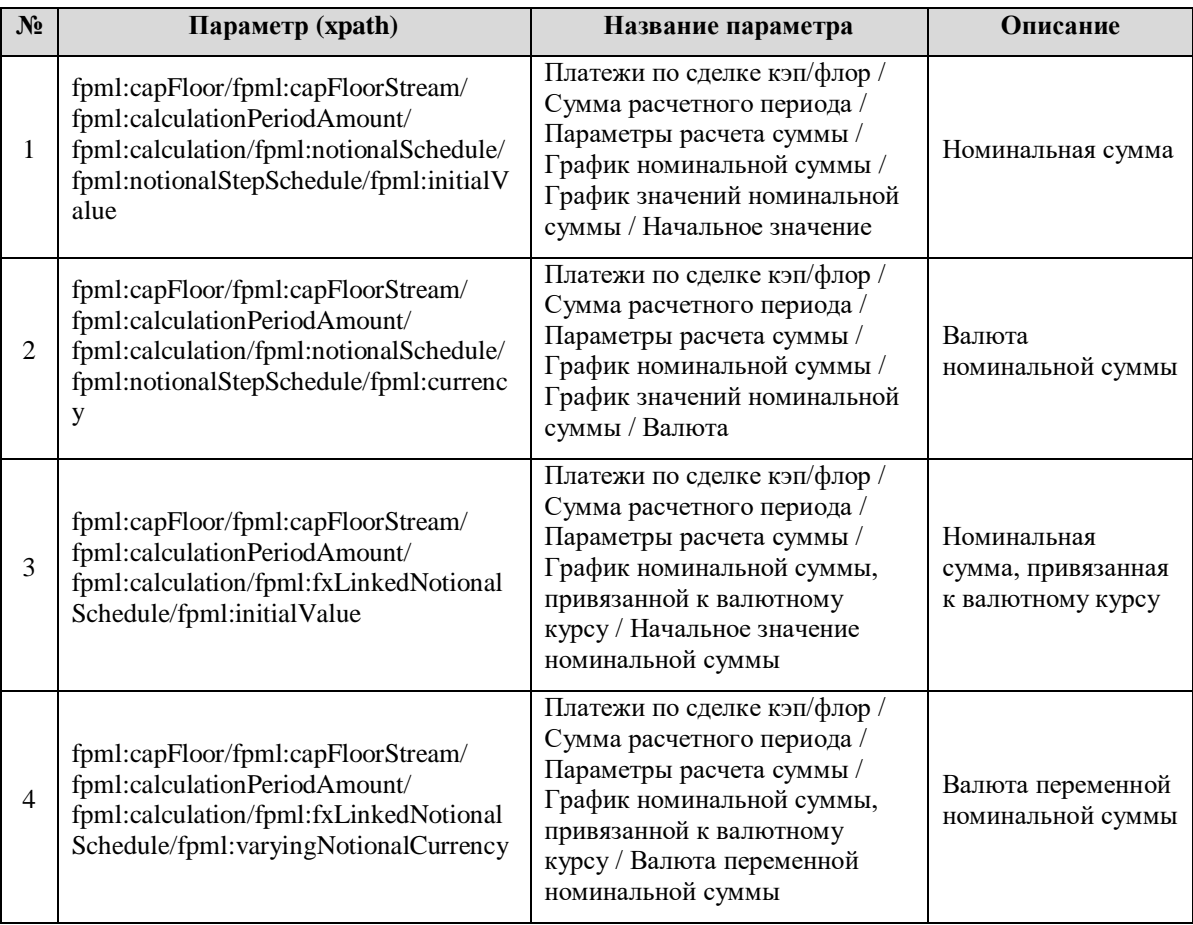

- 4.7.2. В качестве объема договора используется значение одного из альтернативных параметров: «Номинальная сумма» (п. 1) или «Номинальная сумма, привязанная к валютному курсу» (п. 3) – в зависимости от того, какая из сумм указана в договоре.
- 4.7.3. Если сумма, указанная в договоре, выражена в иностранной валюте («Валюта номинальной суммы» (п. 2) или «Валюта переменной номинальной суммы» (п. 4) соответственно), то такая сумма переводится в российские рубли по официальному курсу Банка России, установленному на дату заключения договора.

#### <span id="page-7-1"></span>**4.8. Процентный свопцион (swaption)**

4.8.1. Для расчета Обобщенных показателей по виду договора Процентный свопцион (swaption) используются следующие параметры:

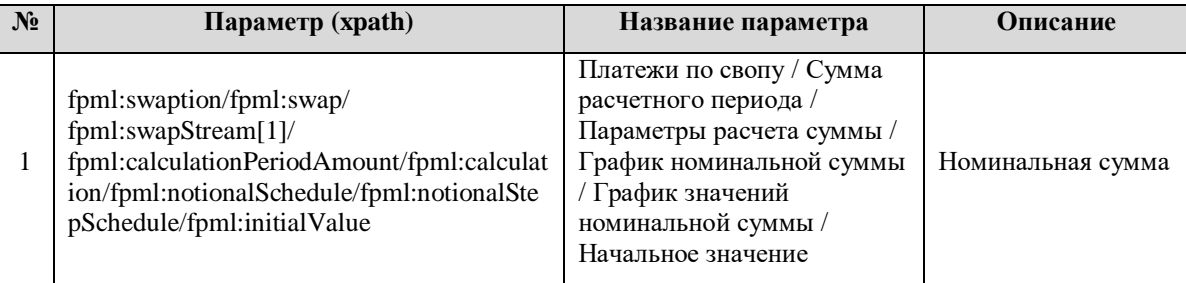

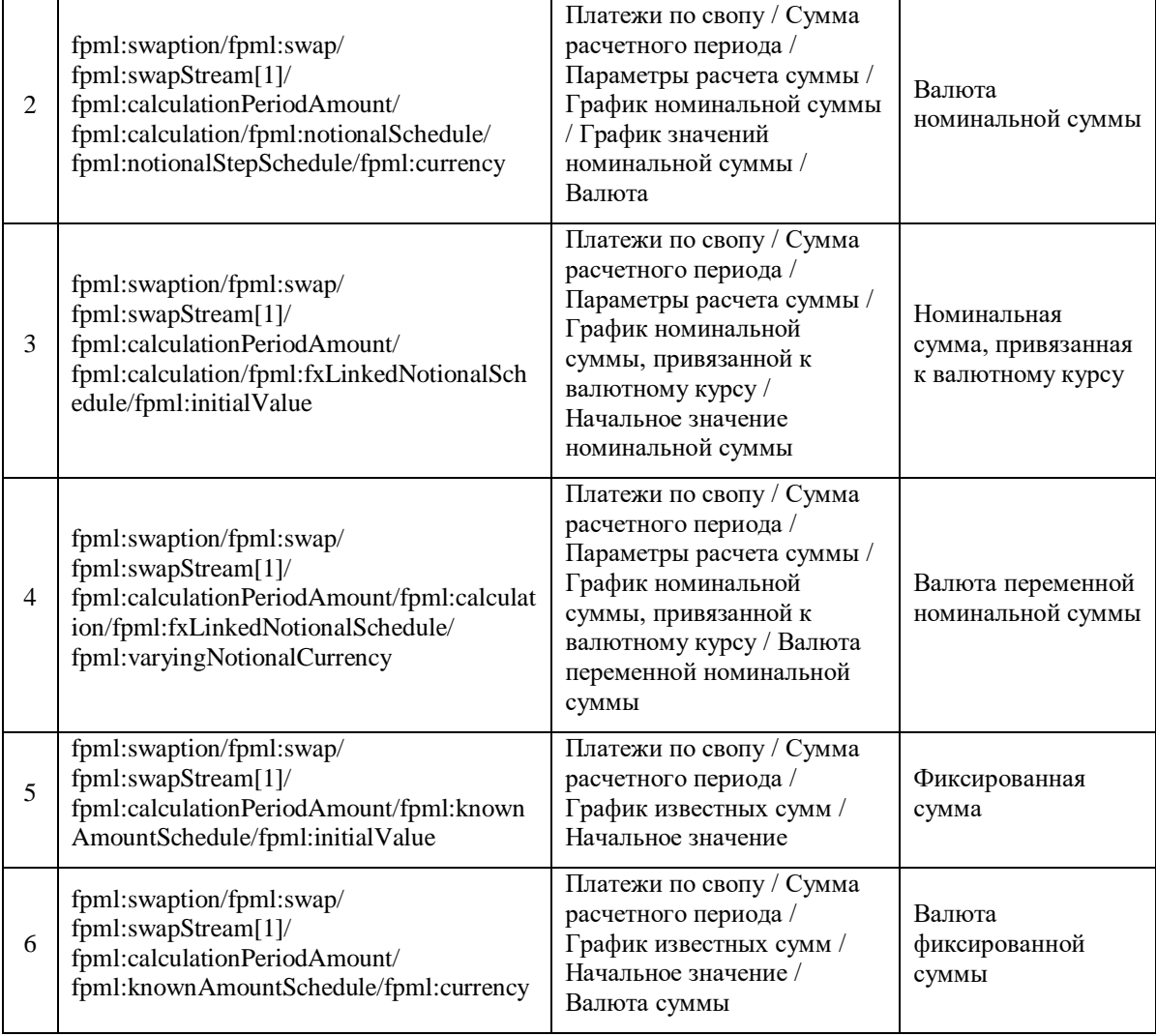

- 4.8.2. В качестве объема договора используется значение одного из альтернативных параметров по первой части базового свопа: «Номинальная сумма» (п. 1), «Номинальная сумма, привязанная к валютному курсу» (п. 3) или «Фиксированная сумма» (п. 5) – в зависимости от того, какая из сумм указана по первой части свопа.
- 4.8.3. Если сумма, указанная в договоре, выражена в иностранной валюте («Валюта номинальной суммы» (п. 2), «Валюта переменной номинальной суммы» (п. 4) или «Валюта фиксированной суммы» (п. 6) соответственно), то такая сумма переводится в российские рубли по официальному курсу Банка России, установленному на дату заключения договора.

### <span id="page-8-0"></span>**4.9. Договор РЕПО (repo)**

4.9.1. Для расчета Обобщенных показателей по Договору РЕПО (repo) используются следующие параметры:

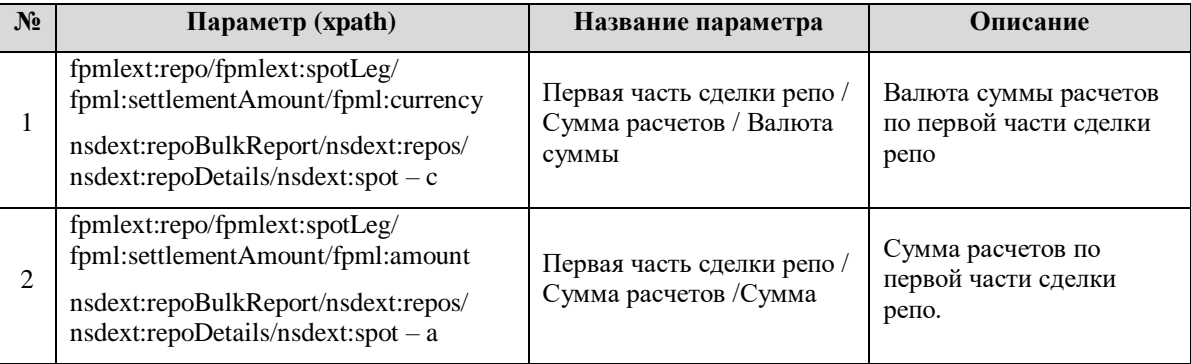

4.9.2. В качестве объема договора используется значение исходного параметра «Сумма расчетов по первой части сделки репо» (п. 2). Если «Валюта суммы расчетов по первой части сделки репо» (п. 1) является иностранной валютой, то сумма переводится в российские рубли по официальному курсу Банка России, установленному на дату заключения договора.

#### <span id="page-9-0"></span>**4.10. Форвард на облигации (bondForward)**

4.10.1. Для расчета Обобщенных показателей по виду договора Форвард на облигации (bondForward) используются следующие параметры:

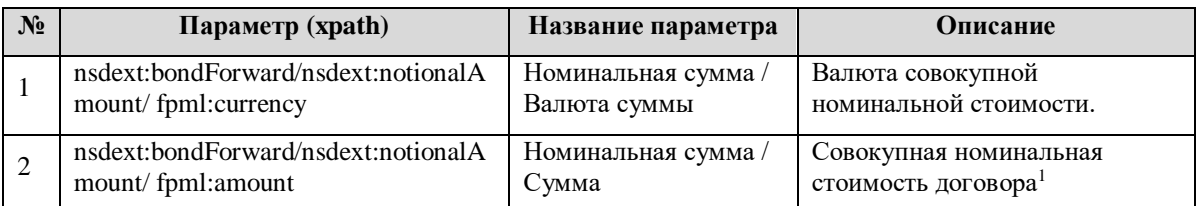

4.10.2. В качестве объема договора используется значение исходного параметра «Совокупная номинальная стоимость договора» (п. 2). Если «Валюта совокупной номинальной стоимости» (п. 1) является иностранной валютой, то сумма переводится в российские рубли по официальному курсу Банка России, установленному на дату заключения договора.

## <span id="page-9-1"></span>**4.11. Опцион на облигации (bondOption)**

4.11.1. Для расчета Обобщенных показателей по виду договора Опцион на облигации (bondOption) используются следующие параметры:

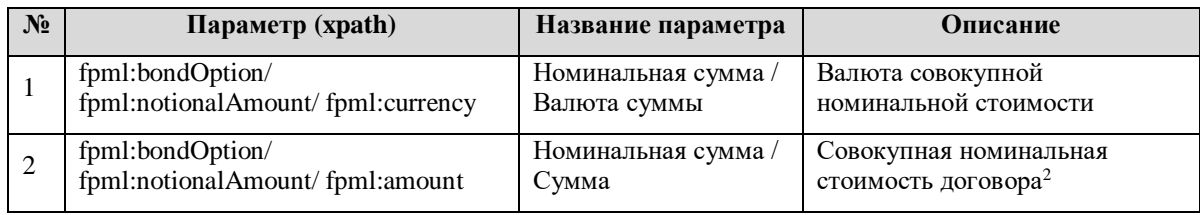

4.11.2. В качестве объема договора используется значение исходного параметра «Совокупная номинальная стоимость договора» (п. 2). Если «Валюта совокупной номинальной стоимости» (п. 1) является иностранной валютой, то сумма переводится в российские рубли по официальному курсу Банка России, установленному на дату заключения договора.

## <span id="page-9-2"></span>**4.12. Опцион на корзину облигаций (basketBondOption)**

 $\overline{\phantom{a}}$ 

4.12.1. Для расчета Обобщенных показателей по виду договора Опцион на корзину облигаций (basketBondOption) используются следующие параметры:

 $1$  В данном поле указывается: в случае форварда на облигации – расчетная сумма, получаемая путем умножения количества облигаций по договору на начальную номинальную стоимость одной облигации; в случае форварда на корзину облигаций – расчетная сумма, получаемая путем умножения количества корзин по договору на начальную стоимость одной корзины; в случае форварда на индекс – расчетная сумма, получаемая путем умножения значения индекса на дату заключения договора в индексных пунктах на мультипликатор индекса (стоимость 1 пункта индекса в соответствии со спецификацией) либо совокупная стоимость договора на дату его заключения в соответствии с данными бухгалтерского учета.

 $^2$  В соответствии с рекомендациями в данном поле указывается: в случае опциона на облигации – расчетная сумма, получаемая путем умножения количества опционов на количество облигаций в одном опционе и на начальную номинальную стоимость одной облигации; в случае опциона на индекс – расчетная сумма, получаемая путем умножения количества опционов на значение индекса на дату заключения договора в индексных пунктах и на мультипликатор индекса (стоимость 1 пункта индекса в соответствии со спецификацией) либо совокупная стоимость договора на дату его заключения в соответствии с данными бухгалтерского учета.

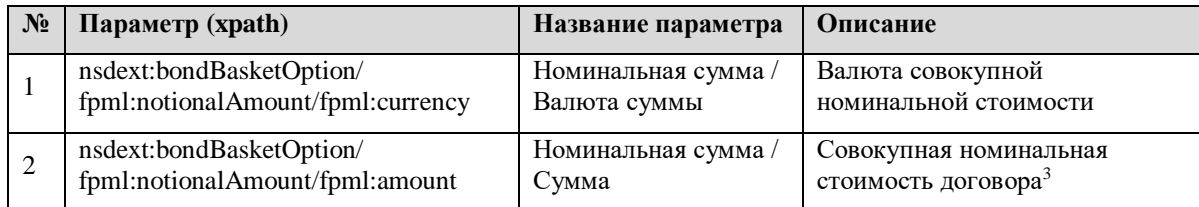

4.12.2. В качестве объема договора используется значение исходного параметра «Совокупная номинальная стоимость договора» (п. 2). Если «Валюта совокупной номинальной стоимости» (п. 1) является иностранной валютой, то сумма переводится в российские рубли по официальному курсу Банка России, установленному на дату заключения договора.

#### <span id="page-10-0"></span>**4.13. Форвард на акции (equityForward)**

 $\overline{a}$ 

4.13.1. Для расчета Обобщенных показателей по виду договора Форвард на акции (equityForward) используются следующие параметры:

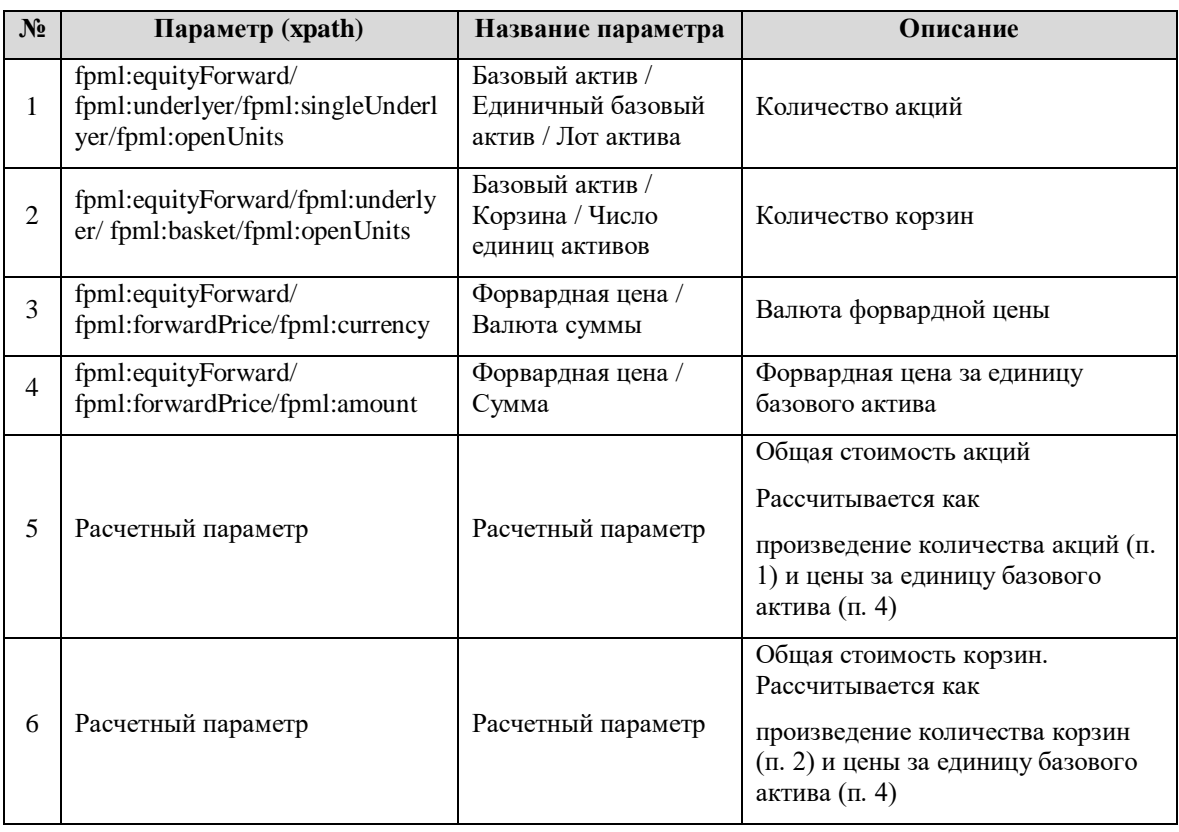

- 4.13.2. В качестве объема договора используется значение одного из альтернативных расчетных параметров: «Общая стоимость акций» (п. 5) или «Общая стоимость корзин» (п. 6) – в зависимости от того, какой из параметров – «Количество акций» (п. 1) или «Количество корзин» (п. 2) – указан в договоре.
- 4.13.3. Если «Валюта форвардной цены» является иностранной валютой, то сумма переводится в российские рубли по официальному курсу Банка России, установленному на дату заключения договора.

<sup>3</sup> В соответствии с рекомендациями в данном поле указывается: в случае опциона на корзину облигаций – расчетная сумма, получаемая путем умножения количества опционов на количество корзин и на начальную стоимость одной корзины; в случае опциона на корзину индексов – расчетная сумма, получаемая путем умножения количества опционов на значение индекса на дату заключения договора в индексных пунктах и на мультипликатор индекса (стоимость 1 пункта индекса в соответствии со спецификацией) либо совокупная стоимость договора на дату его заключения в соответствии с данными бухгалтерского учета.

#### <span id="page-11-0"></span>**4.14. Опцион на акции (equityOption)**

4.14.1. Для расчета Обобщенных показателей по виду договора Опцион на акции (equityOption) используются следующие параметры:

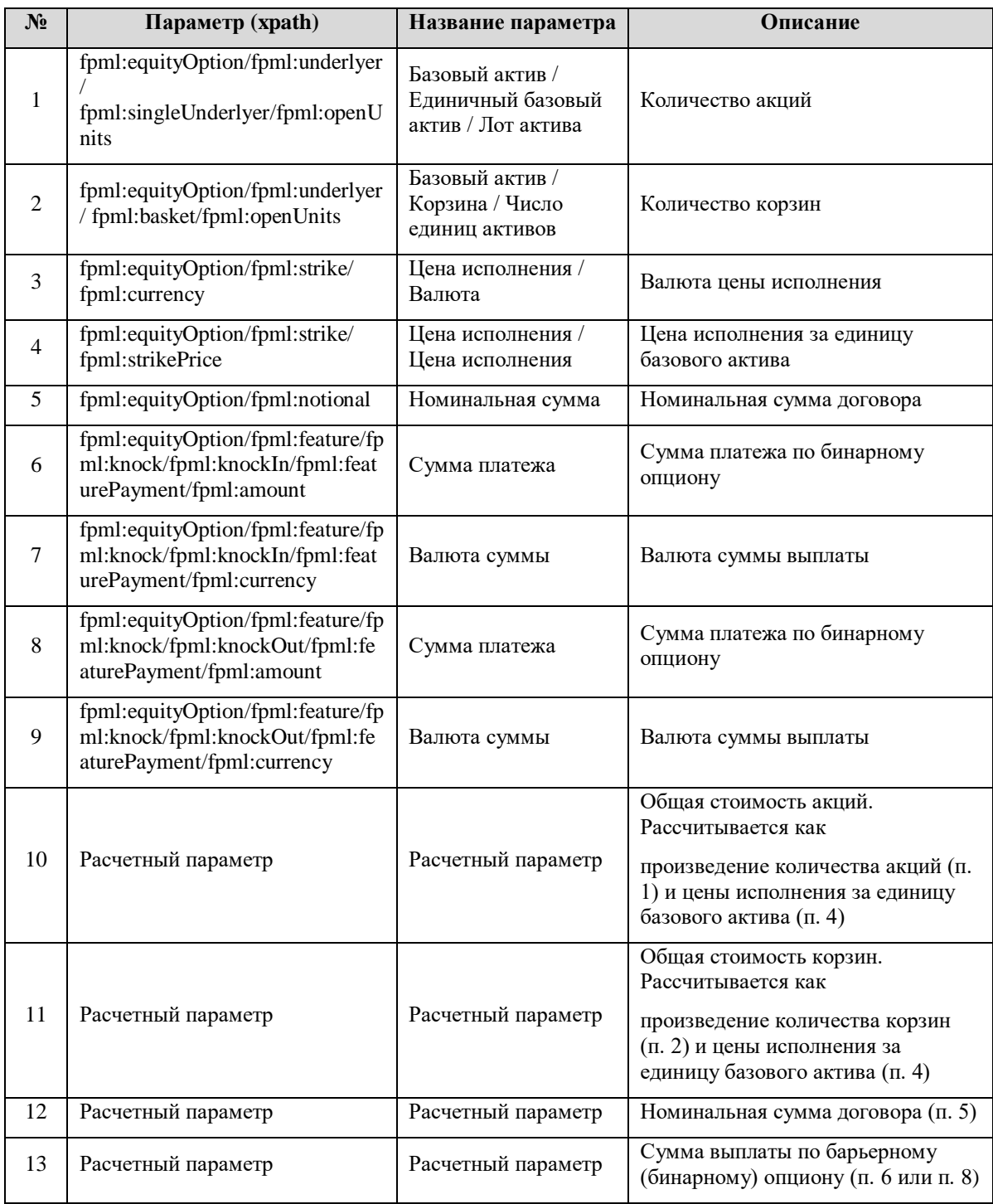

4.14.2. В качестве объема договора используется значение одного из альтернативных расчетных параметров: «Общая стоимость акций» (п. 10) или «Общая стоимость корзин» (п. 11) или Номинальная сумма договора (п. 12) или Сумма выплаты по барьерному (бинарному) опциону (п. 13) – в зависимости от того, какой из параметров – «Количество акций» (п. 1) или «Количество корзин» (п. 2) или Сумма платежа (п. 6, п. 7) указан в договоре. Приоритет расчета объема договора, исходя из наличия указанных значений в договоре, отдается Сумме выплаты (п. 13), затем Номинальной стоимости (п. 12), и далее Общей стоимости акций (п. 10) или Общей стоимости корзин (п. 11).

4.14.3. Если «Валюта цены исполнения» является иностранной валютой, то «Общая стоимость акций/корзин» переводится в российские рубли по официальному курсу Банка России, установленному на дату заключения договора.

#### <span id="page-12-0"></span>**4.15. Товарный форвард (commodityForward)**

4.15.1. Для расчета Обобщенных показателей по виду договора Товарный форвард (commodityForward) используются следующие параметры:

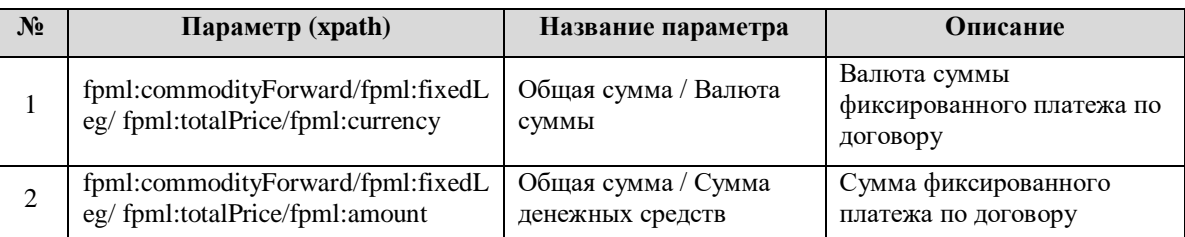

4.15.2. В качестве объема договора используется значение параметра «Сумма фиксированного платежа по договору» (п. 2). Если «Валюта суммы фиксированного платежа по договору» (п. 1) является иностранной валютой, то сумма переводится в российские рубли по официальному курсу Банка России, установленному на дату заключения договора.

#### <span id="page-12-1"></span>**4.16. Товарный опцион (commodityOption)**

4.16.1. Для расчета Обобщенных показателей по виду договора Товарный опцион (commodityOption) используются следующие параметры:

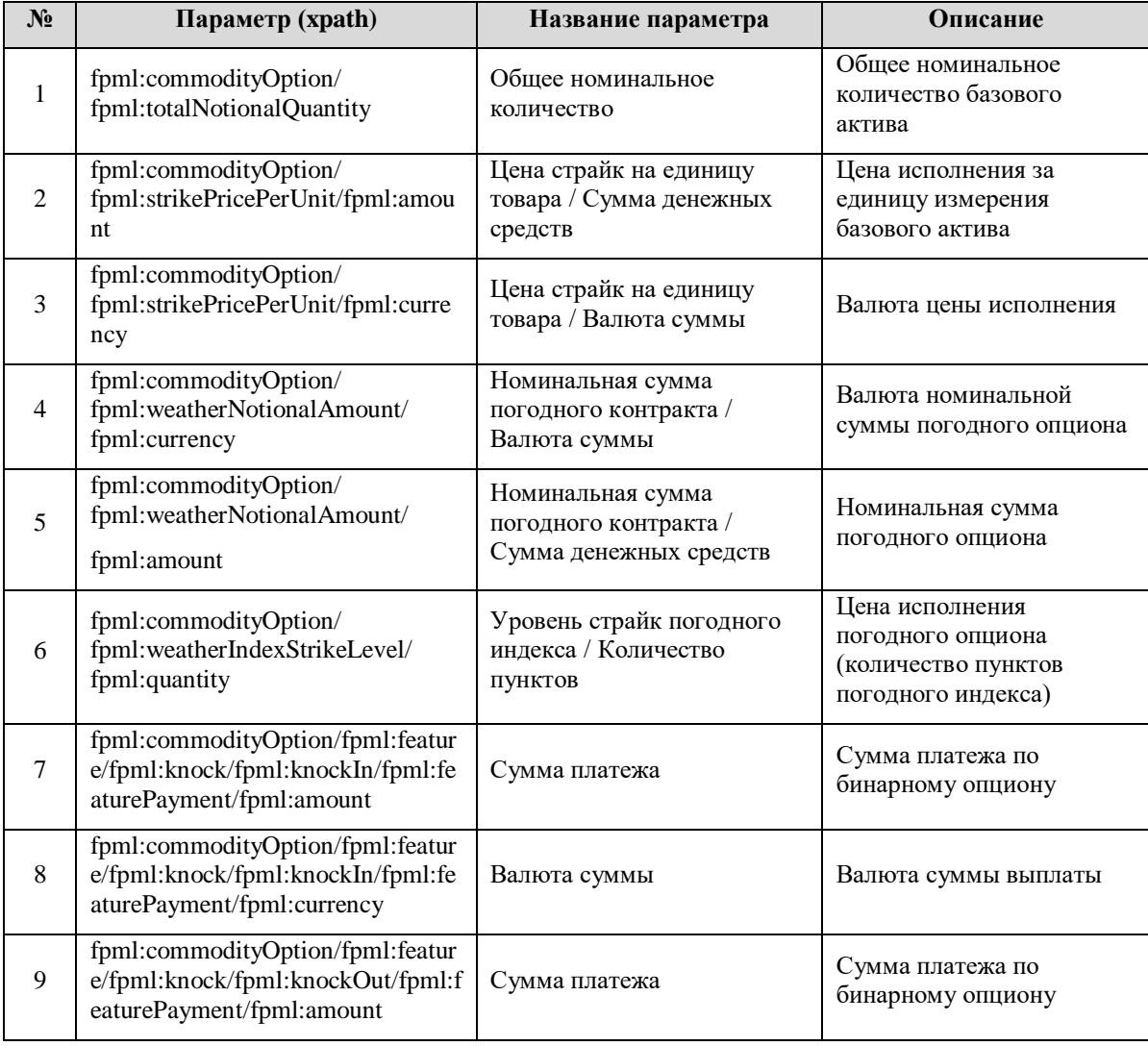

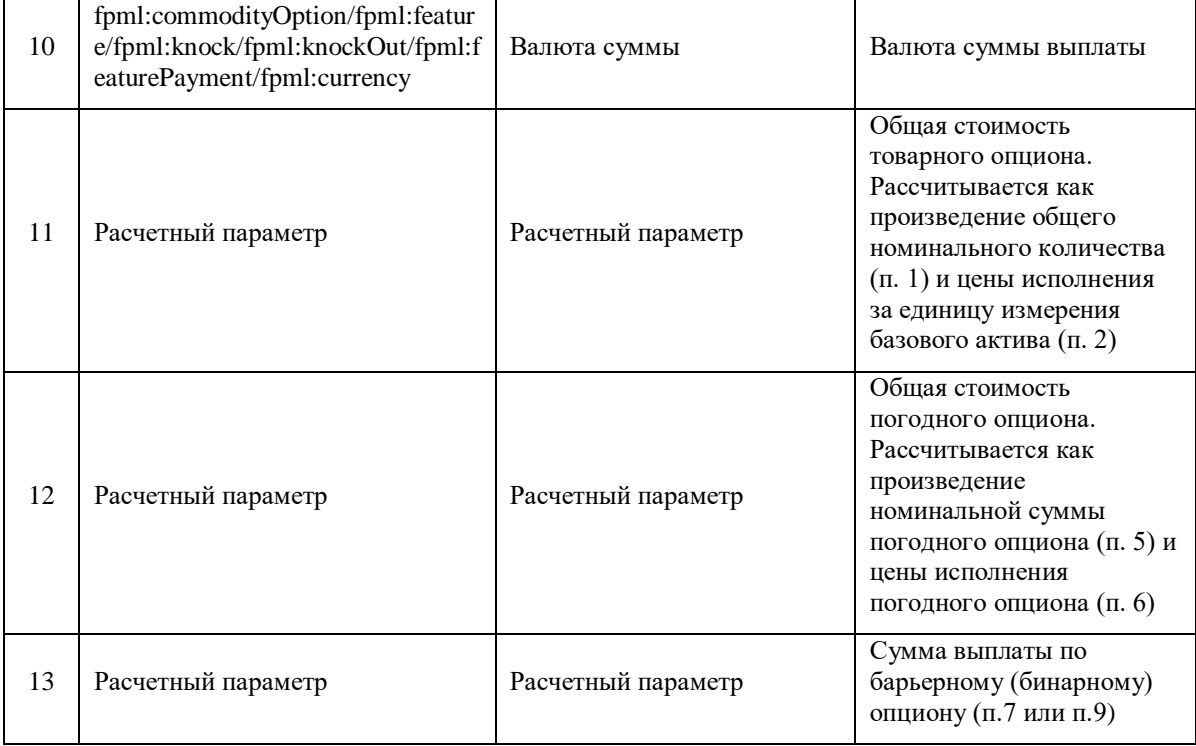

- 4.16.2. В качестве объема договора используется значение расчетного параметра «Общая стоимость товарного опциона» (п. 11) либо расчетного параметра «Общая стоимость погодного опциона» (п. 12), либо расчетного параметра «Суммы выплаты по барьерному (бинарному) опциону»» – в зависимости от того, какой из параметров – «Общее номинальное количество базового актива» (п. 1) или «Номинальная сумма погодного опциона» (п. 5) или «Сумма платежа» – указан в договоре. Приоритет расчета объема договора, исходя из наличия указанных значений в договоре, отдается Сумме выплаты (п.13), затем Общей стоимости товарного опциона (п.11) и Общей стоимости погодного опциона (п.12).
- 4.16.3. Если значение выбранного расчетного параметра выражено в иностранной валюте («Валюта цены исполнения» (п. 3) или «Валюта номинальной суммы погодного опциона» (п. 4) соответственно), то такое значение переводится в российские рубли по официальному курсу Банка России, установленному на дату заключения договора.

#### <span id="page-13-0"></span>**4.17. Товарный своп (commoditySwap)**

4.17.1. Для расчета Обобщенных показателей по виду договора Товарный своп (commoditySwap) используются следующие параметры:

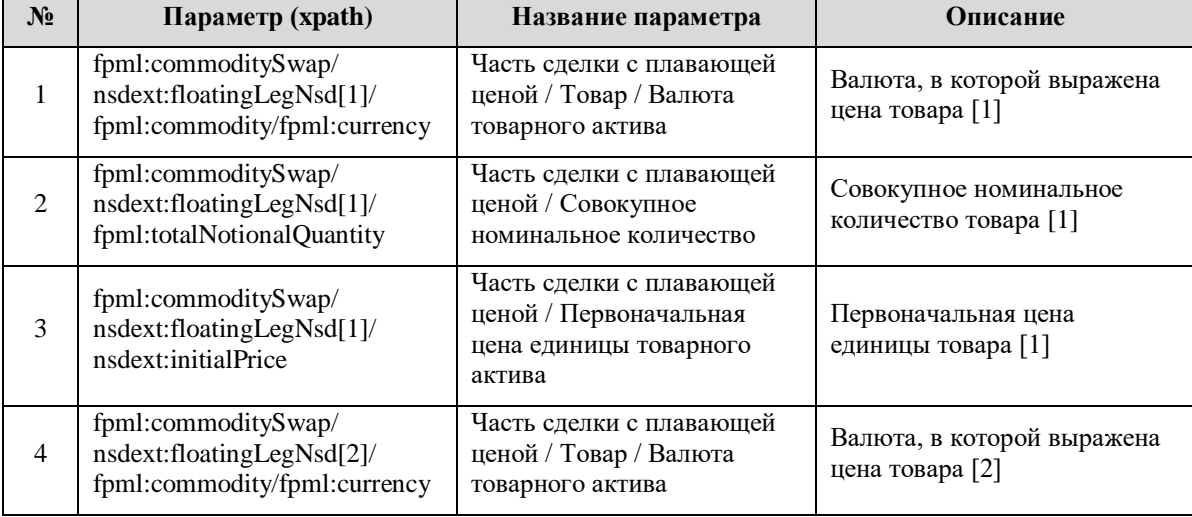

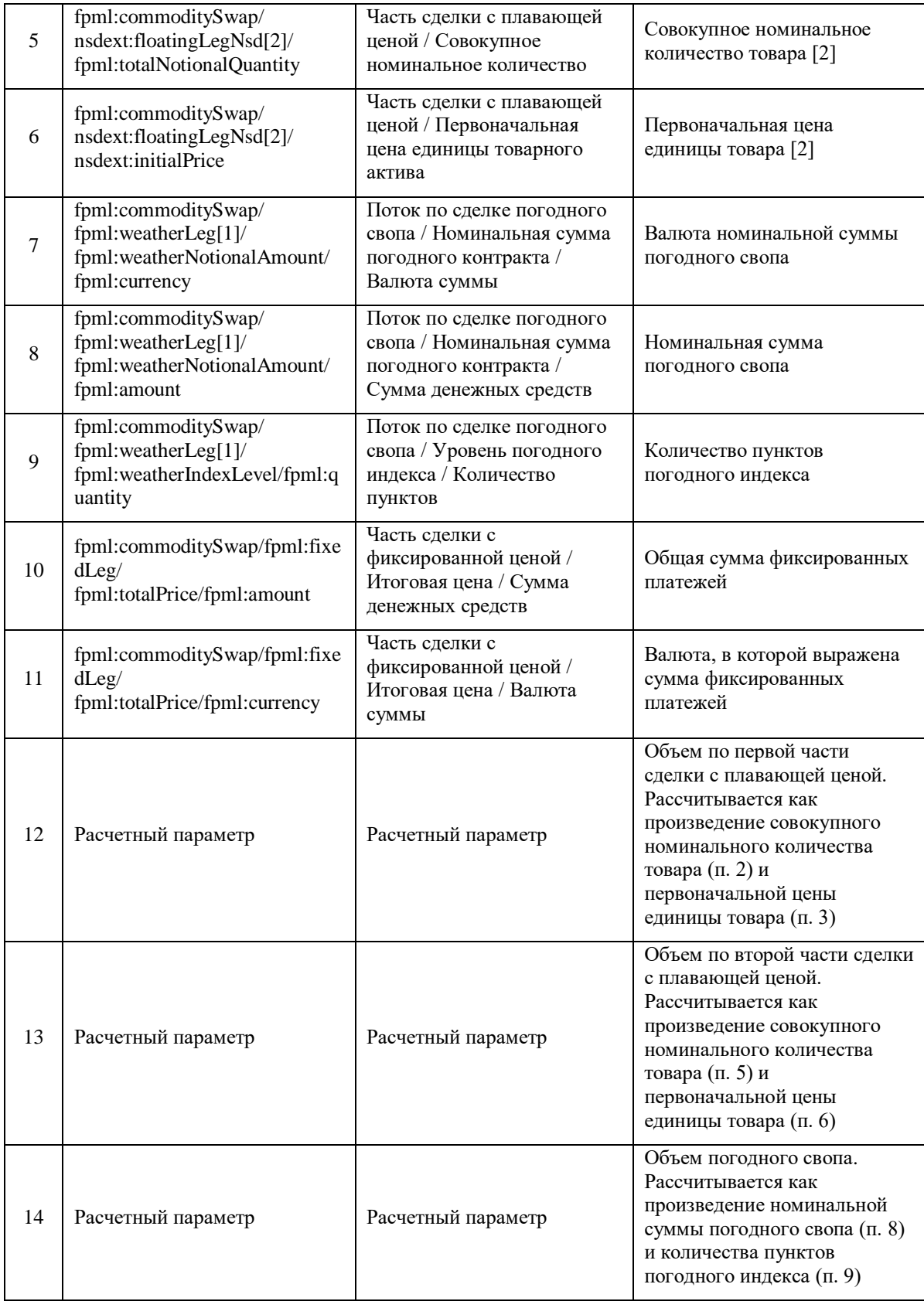

4.17.2. В качестве объема договора используется значение расчетного параметра «Объем по первой части сделки с плавающей ценой» (п. 12). Если значение данного параметра отсутствует, используется значение расчетного параметра «Объем по второй части сделки с плавающей ценой» (п. 13). Если оба значения отсутствуют (в случае поставочного товарного свопа или погодного свопа), в качестве объема договора используется значение исходного параметра «Общая сумма фиксированных платежей» (п. 10) либо расчетного параметра «Объем погодного свопа» (п. 14) в зависимости от того, какой из параметров указан в договоре: «Общая сумма фиксированных платежей» (п. 10) или «Номинальная сумма погодного свопа» (п. 8).

4.17.3. Если значение выбранного расчетного параметра выражено в иностранной валюте («Валюта, в которой выражена цена товара [1]» (п. 1), «Валюта, в которой выражена цена товара [2]» (п. 4), «Валюта, в которой выражена сумма фиксированных платежей» (п. 11) или «Валюта номинальной суммы погодного свопа» (п. 7) соответственно), то такое значение переводится в российские рубли по официальному курсу Банка России, установленному на дату заключения договора.

#### <span id="page-15-0"></span>**4.18. Товарный свопцион (commoditySwaption)**

4.18.1. Для расчета Обобщенных показателей по виду договора Товарный свопцион (commoditySwaption) используются следующие параметры:

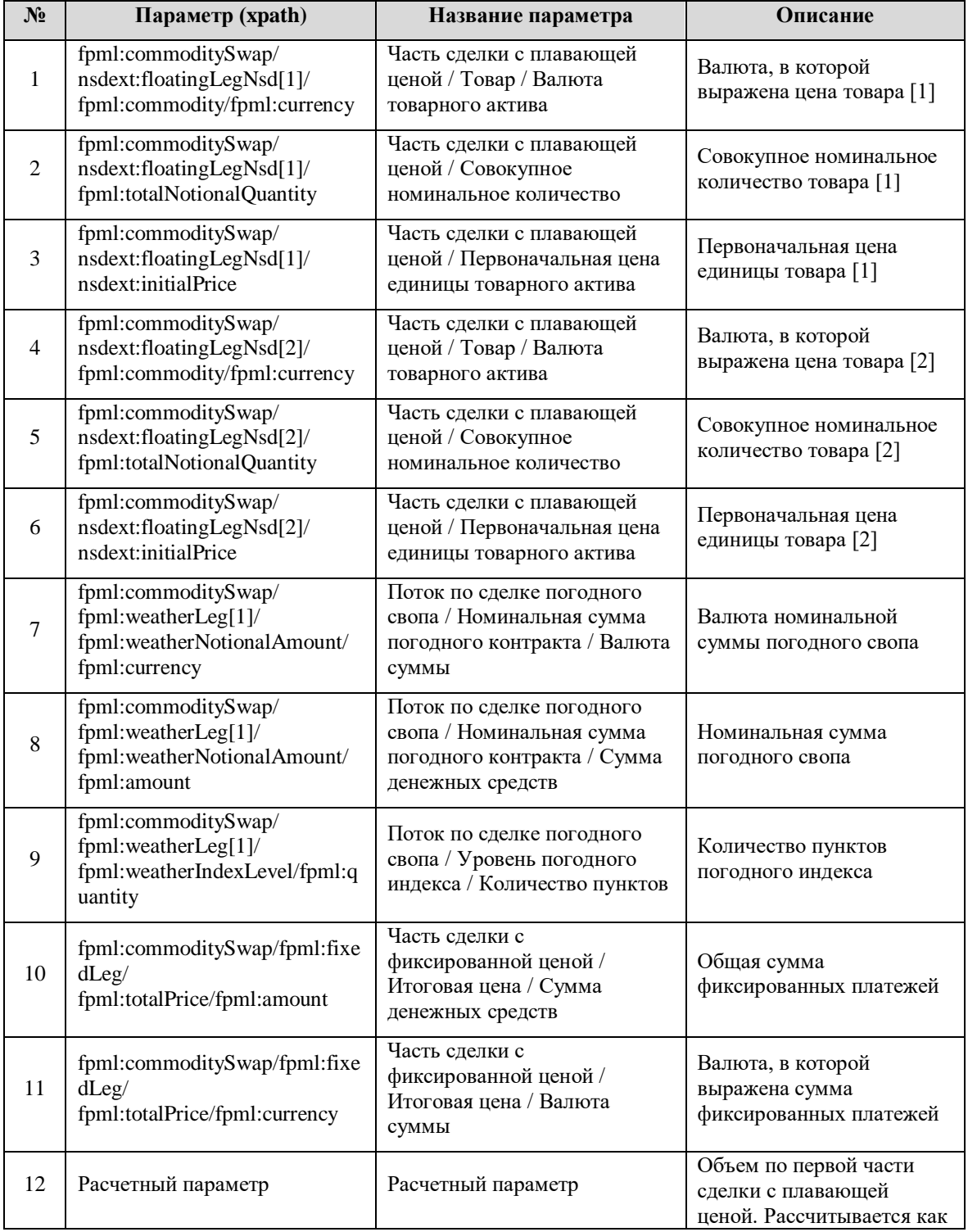

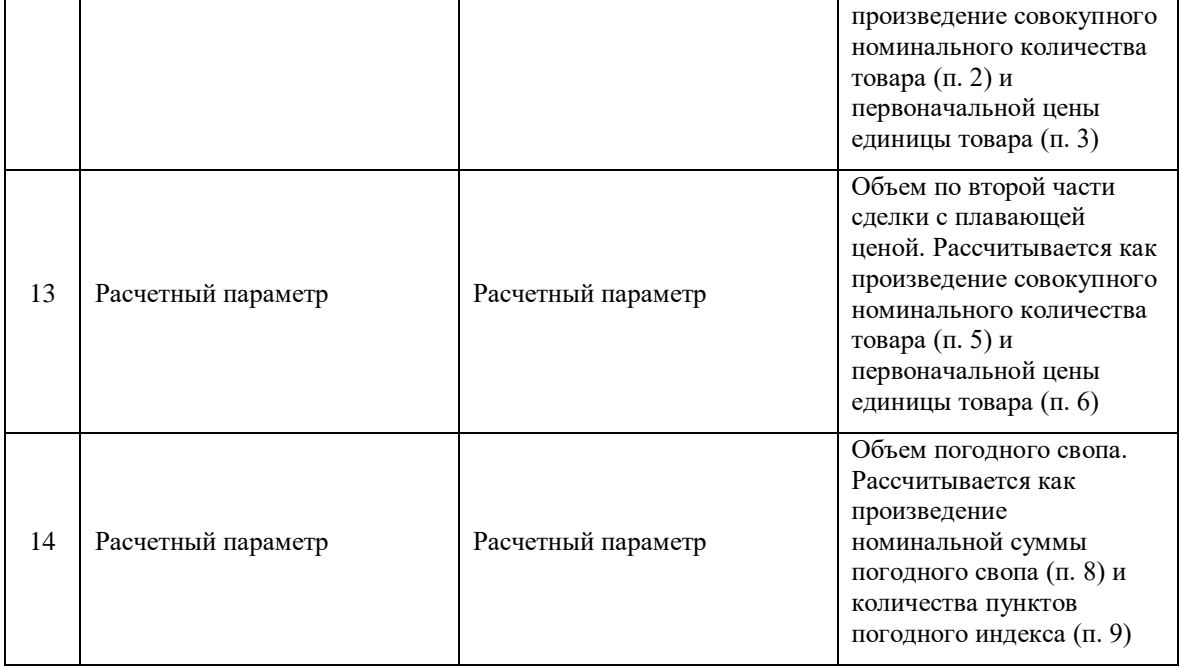

- 4.18.2. В качестве объема договора используется значение расчетного параметра «Объем по первой части сделки с плавающей ценой» (п. 12). Если значение данного параметра отсутствует, используется значение расчетного параметра «Объем по второй части сделки с плавающей ценой» (п. 13). Если оба значения отсутствуют (в случае поставочного товарного свопа или погодного свопа), то в качестве объема договора используется значение исходного параметра «Общая сумма фиксированных платежей» (п. 10) либо расчетного параметра «Объем погодного свопа» (п. 14) в зависимости от того, какой из параметров указан в договоре: «Общая сумма фиксированных платежей» (п. 10) или «Номинальная сумма погодного свопа» (п. 8).
- 4.18.3. Если значение выбранного расчетного параметра выражено в иностранной валюте («Валюта, в которой выражена цена товара [1]» (п. 1), «Валюта, в которой выражена цена товара [2]» (п. 4), «Валюта, в которой выражена сумма фиксированных платежей» (п. 11) или «Валюта номинальной суммы погодного свопа» (п. 7) соответственно), то такое значение переводится в российские рубли по официальному курсу Банка России, установленному на дату заключения договора.

#### <span id="page-16-0"></span>**4.19. Своп дохода на облигации (bondSwap)**

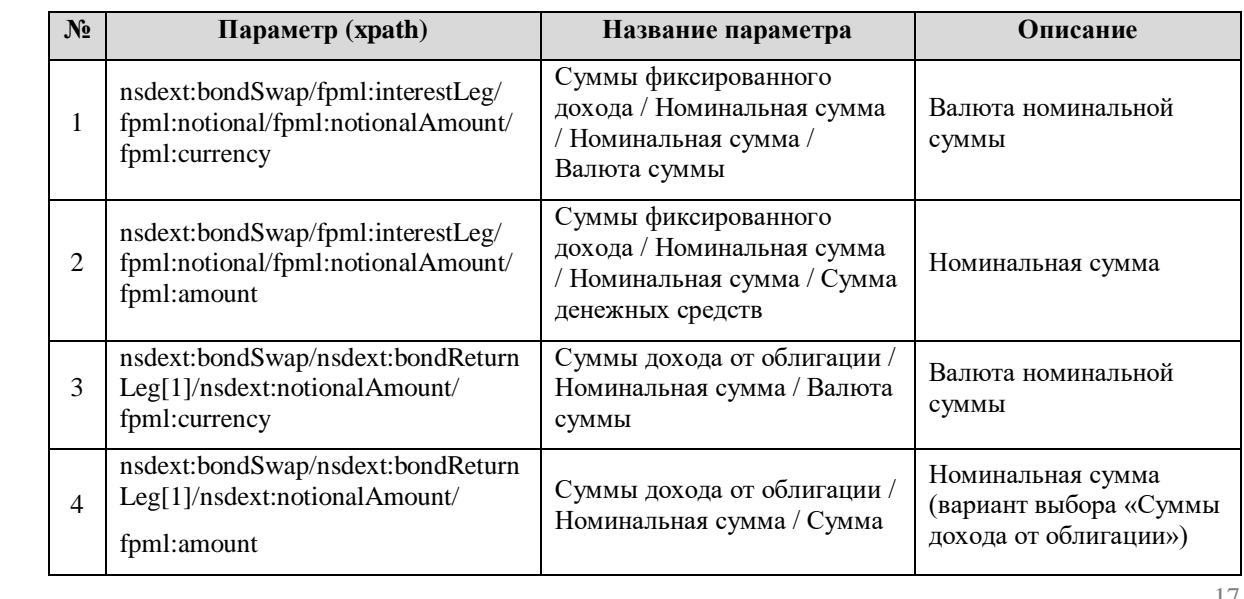

4.19.1. Для расчета Обобщенных показателей по виду договора Своп дохода на облигации (bondSwap) используются следующие параметры:

- 4.19.2. В качестве объема договора используется значение параметра «Номинальная сумма» (п. 2). Если данный параметр отсутствует, используется значение параметра «Номинальная сумма (вариант выбора «Суммы дохода от облигации»)» (п. 4).
- 4.19.3. Если сумма, указанная в договоре, выражена в иностранной валюте («Валюта номинальной суммы» (п. 1 или п. 3) соответственно), то такая сумма переводится в российские рубли по официальному курсу Банка России, установленному на дату заключения договора.

## <span id="page-17-0"></span>**4.20. Своп дохода на акции (equitySwap)**

4.20.1. Для расчета Обобщенных показателей по виду договора Своп дохода на акции (equitySwap) используются следующие параметры:

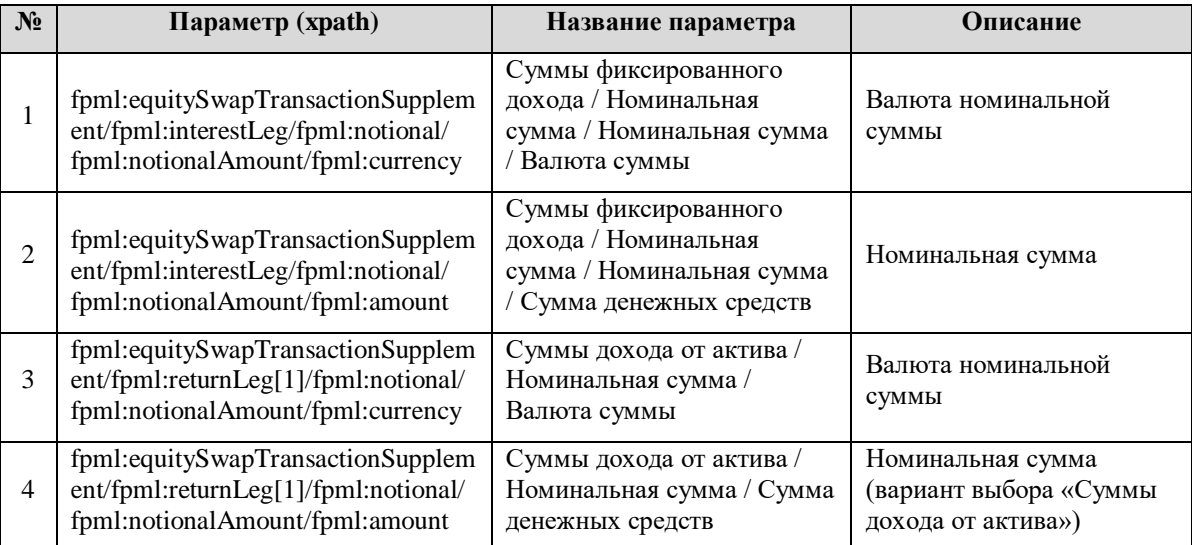

- 4.20.2. В качестве объема договора используется значение параметра «Номинальная сумма» (п. 2). Если данный параметр отсутствует, используется значение параметра «Номинальная сумма (вариант выбора «Суммы дохода от актива»)» (п. 4).
- 4.20.3. Если сумма, указанная в договоре, выражена в иностранной валюте («Валюта номинальной суммы» (п. 1 или п. 3) соответственно), то такая сумма переводится в российские рубли по официальному курсу Банка России, установленному на дату заключения договора.

#### <span id="page-17-1"></span>**4.21. Кредитный дефолтный своп (creditDefaultSwap)**

4.21.1. Для расчета Обобщенных показателей по виду договора Кредитный дефолтный своп (creditDefaultSwap) используются следующие параметры:

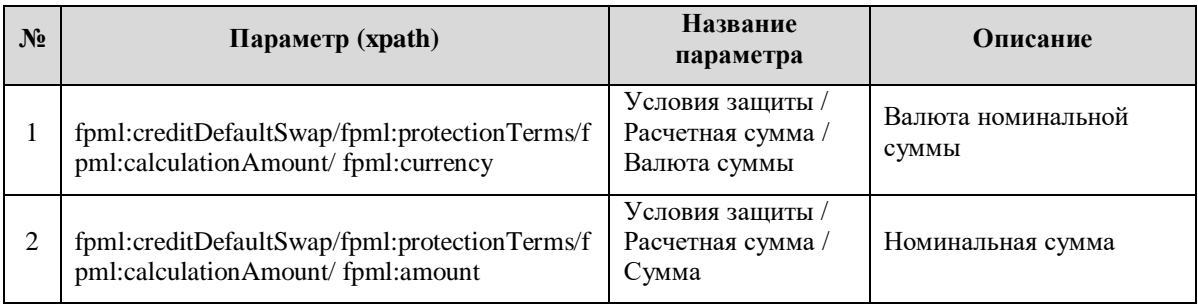

- 4.21.2. В качестве объема договора используется значение параметра «Номинальная сумма». Если «Валюта номинальной суммы» является иностранной валютой, то сумма переводится в российские рубли по официальному курсу Банка России, установленному на дату заключения договора.
- <span id="page-17-2"></span>**4.22. Кредитный свопцион (creditDefaultSwaption)**

4.22.1. Для расчета Обобщенных показателей по виду договора Кредитный свопцион (creditDefaultSwaption) используются следующие параметры:

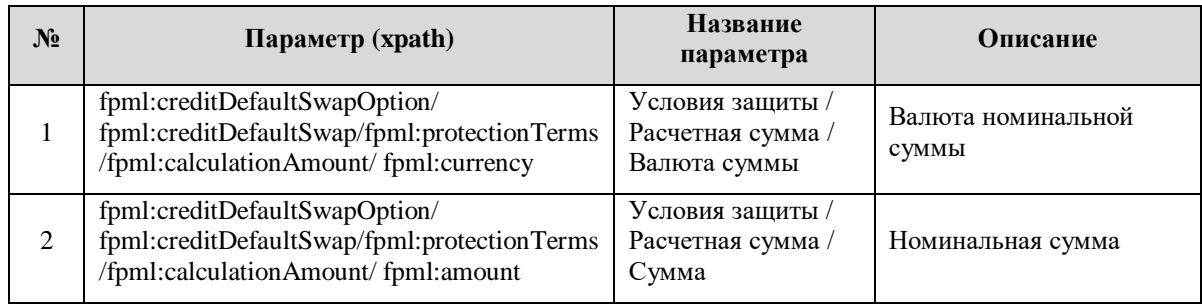

4.22.2. В качестве объема договора используется значение параметра «Номинальная сумма». Если «Валюта номинальной суммы» является иностранной валютой, то сумма переводится в российские рубли по официальному курсу Банка России, установленному на дату заключения договора.

#### <span id="page-18-0"></span>**4.23. Иные договоры (generalProduct)**

4.23.1. Для расчета Обобщенных показателей по виду договора «Иные договоры» (generalProduct) используются следующие параметры:

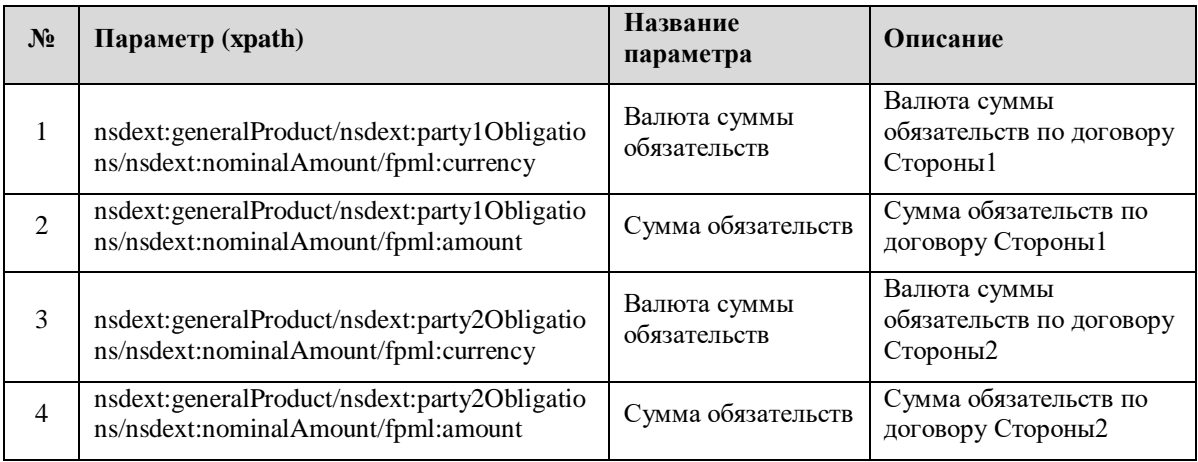

- 4.23.2. В качестве объема договора используется:
	- если «Валюта суммы обязательств» для обеих Сторон выражена в российских рублях – большее значение суммы параметров «Сумма обязательств» Стороны1 или «Сумма обязательств» Стороны2;
	- если «Валюта суммы обязательств» одной из Сторон выражена в российских рублях, а другой Стороны в иностранной валюте – значение «Сумма обязательств» той стороны, чья «Валюта суммы обязательств» выражена в российских рублях;
	- если «Валюта суммы обязательств» для обеих Сторон выражена в иностранной валюте/частично в иностранной валюте – соответствующая сумма иностранной валюты переводится в российские рубли по официальному курсу Банка России, установленному на дату заключения договора, при этом выбирается большее значение суммы параметров «Сумма обязательств» Стороны1 или «Сумма обязательств» Стороны2.

## **Приложение 1**

к Порядку расчета обобщенных показателей НКО АО НРД

#### **Обобщенные показатели Репозитария НКО АО НРД 4**

**за период с \_\_\_\_\_\_ по \_\_\_\_\_\_**

(*период предоставления*)

<span id="page-19-0"></span>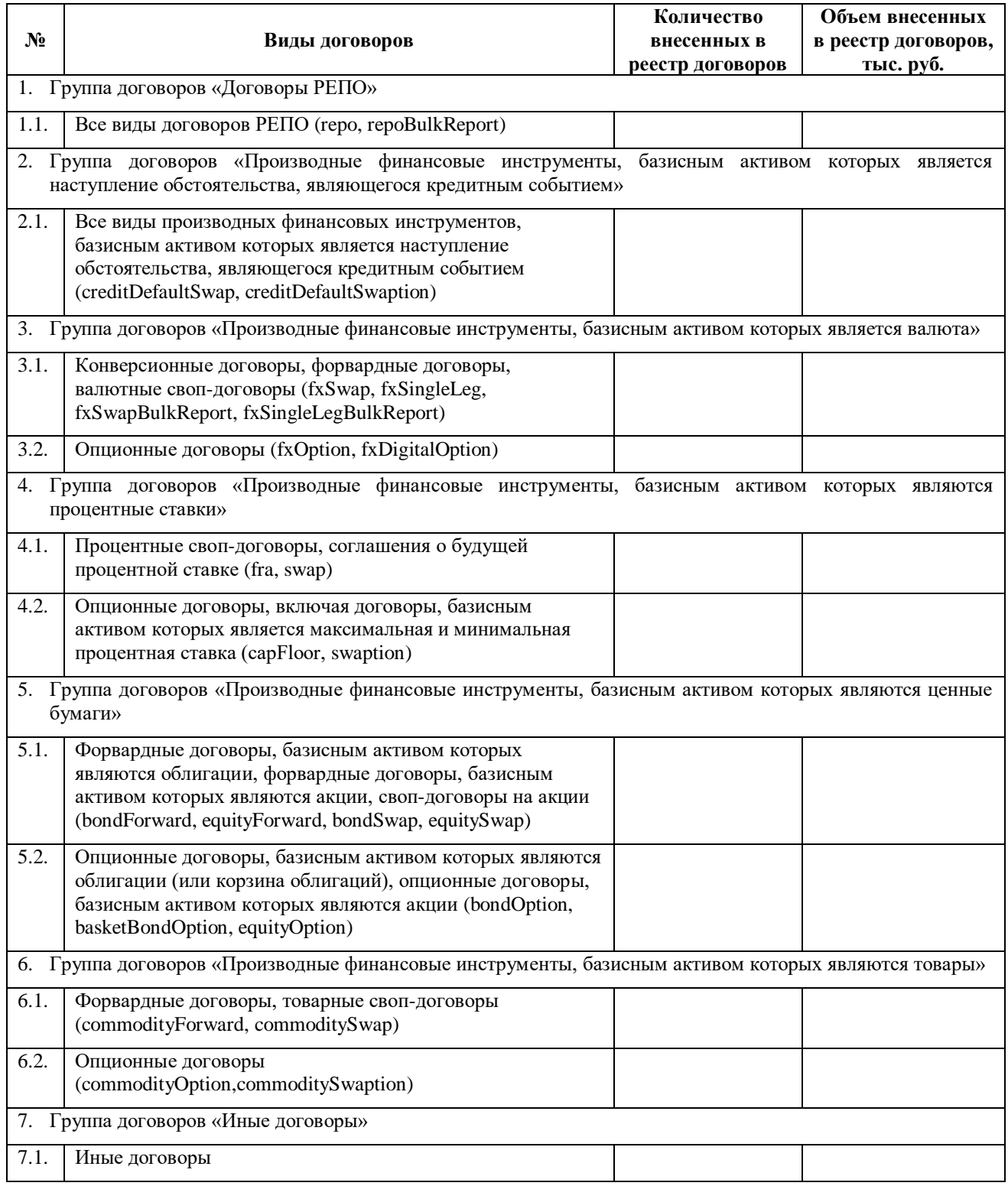

 $\overline{a}$ 

 $^4$  Даты периода указываются в формате DD.MM.YYYY